## The ioSelect LogiPro as a Modbus Data Concentrator

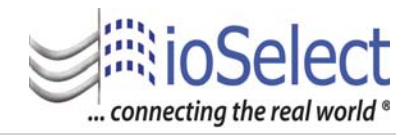

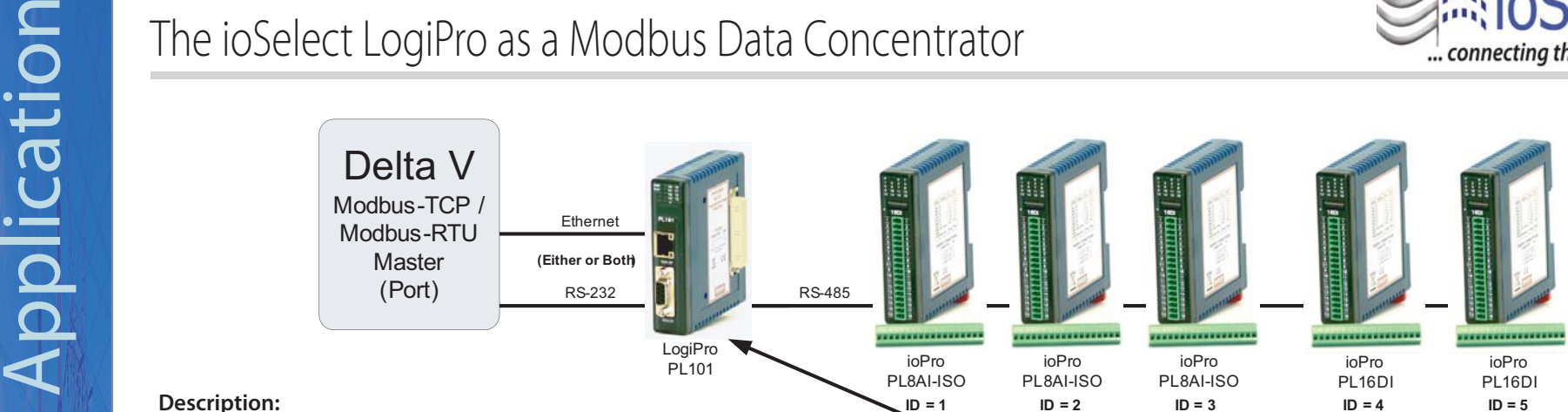

## **Description:**

LogiSoft is used to configure a "Poll Table" to read (or write) disparate Modbus device holding registers to (or from) a contiguous Modbus address

range on a single device (LogiPro PL101). In this case the various ioPro modules

are "Mapped" to the contiguous Modbus address range of 40151 to 40176 (one data set):

1) 40151 to 40158: 8 Analog Channels on Module  $ID = 1$ 

2) 40159 to 40166: 8 Analog Channels on Module  $ID = 2$ 

3) 40167 to 40174: 8 Analog Channels on Module  $ID = 3$ 

4) 40175: All 16 DI points on Module ID = 4

5) 40176: All 16 DI point on Module ID =  $5$ 

Again, this is just a configuration that is loaded into the LogiPro from LogiSoft. If more manipulation of the data is needed the full power of the LogiSoft ladder logic programming environment can be used if desired, but it is NOT required.

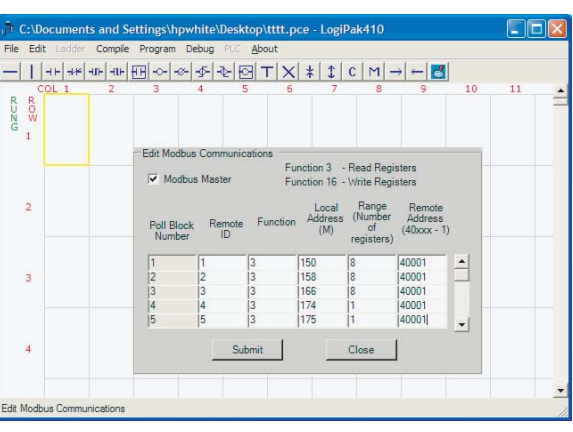

Modbus Poll Table configured with LogiSoft and loaded into the LogiPro

## Notes:

This example uses AI and DI ioPro modules, but any ioPro module can be used (Thermocouple, RTD, AO, DO, etc.)

Outputs (Digital or Analog) can be mapped in a similar fashion. The Host writes to a known register (ex. 41200) and the Poll Table is used to send this to the remote output device. Multiple contiguous registers (ex. 41200 to 41210) can be used for multiple outputs.

The Modbus-RTU Poll Table is limited to 20 entries and the example above uses 6 of them.

Remote devices can be essentially any Modbus-RTU Slave device (Not limited to ioPros). Remote Modbus-TCP devices can also be supported (via Ethernet), but some LogiSoft programming is required to access, and map, these devices.

LogiSoft is free and downloadable from the ioSelect website (www.ioselect.com)

## **www.ioselect.com**